# 第1回 消化器内科 クリニカルカンファレンス(LIVE配信)

#### 2021年9月30日(木)19:00~20:10 ※15分前より入室可能です 日 時

Microsoft Teams を利用したオンライン配信 (配信会場:横浜南共済病院 講堂) 形 式

開会の辞 19:00-19:10

総合司会 横浜南共済病院 消化器内科 部長 近藤 正晃 「横浜南共済病院 消化器内科のご紹介」

講演1 19:10-19:40

座長 横浜南共済病院 消化器内科 内視鏡部長 濵中 潤

## 「当院での胆道がん診療の実際」

演者 横浜南共済病院 消化器内科 医長 吉村 築

### 講演2 19:40-20:10

座長 横浜南共済病院 消化器内科 消化管部長 岡 裕之

### 「最近の潰瘍性大腸炎治療の動向」

演者 横浜南共済病院 消化器内科

炎症性腸疾患部長 小柿白 岡

※本研修会は以下の申請を行っています。

 日本医師会生涯教育認定(1単位) :認定カリキュラムコード 27・54(黄疸・便通異常) ※医師及び医療従事者限定の研修会となります。一般の方のご視聴は出来かねますのでご了承ください。 ※事前準備の関係上、参加ご希望の方は案内状裏面に記載のあるメールアドレスに必要事項を記載の上、 メールにてお申し込みください。

- ※当日は、ご施設名・ご氏名を入力しご参加ください。
- 共催 国家公務員共済組合連合会 横浜南共済病院
	- アステラス製薬株式会社
- 後援 金沢区医師会・磯子区医師会

## 第1回 消化器内科 クリニカルカンファレンス 参加申込みについて

### 【開催日時】2021年9月30日(木) 19:00~20:10

- ●必要事項を記載の上、メールにて参加申込み頂きますようお願い申し上げます。
- ●参加申込みメールは添付の二次元コードからも送付できます
- ●参加ご希望の方には、9月29日(水)に「ご視聴リンク付きメール」を送付させて頂きます。 メールが届かない場合は、下記お問い合わせ先までご連絡をお願いいたします。

【参加申し込み先】

アステラス製薬株式会社 横浜南営業所 担当:篠原祐介

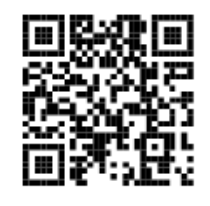

【メール:yusuke.shinohara@astellas.com】

## 申込締切:2021年9月28日(火)必着

#### ※下記事項をメール本文へ記載頂きますようお願い申し上げます。

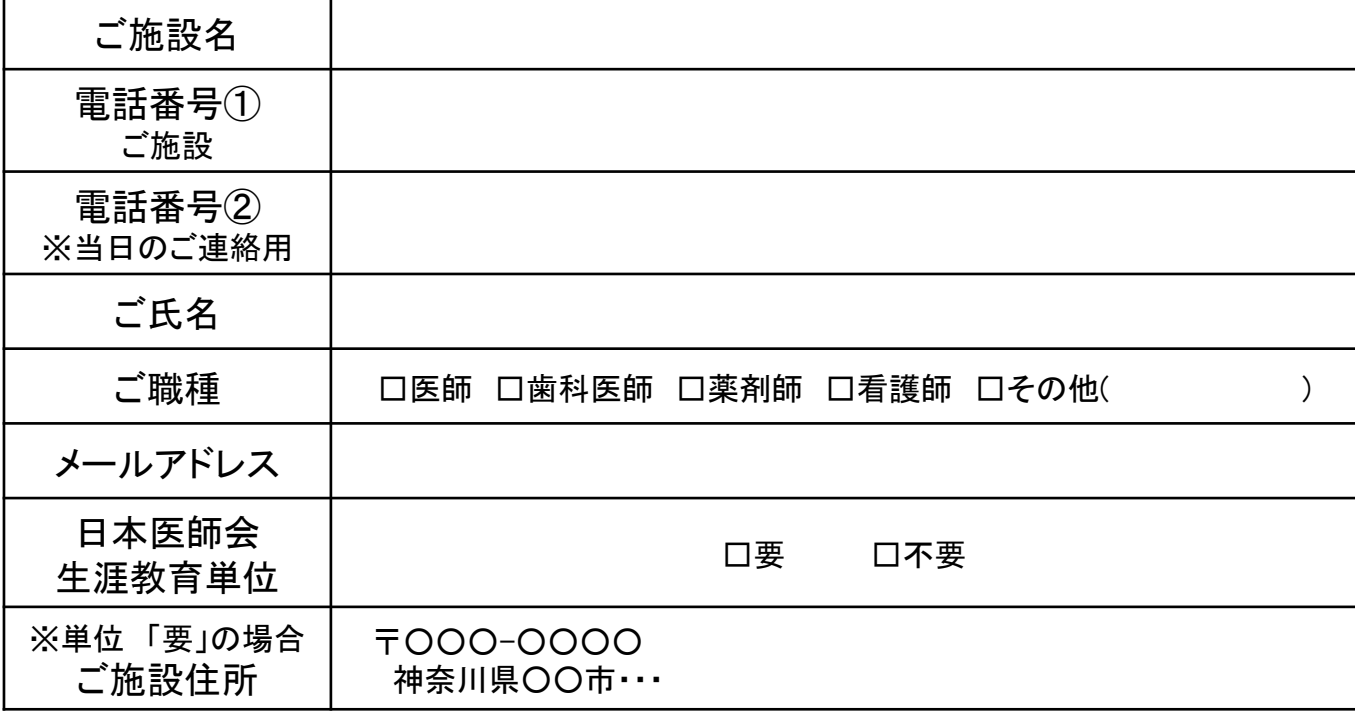

お預かりした個人情報は、個人情報保護法により適切に取り扱いを致します。 【研修会に関するお問い合わせ】 横浜南共済病院 地域連携室 住所: 横浜市金沢区六浦東1-21-1 TEL: 045-782-8939(直通) 8:30~17:00

【ご参加方法に関するお問い合わせ】 アステラス製薬株式会社 横浜南営業所 担当:篠原祐介 TEL: 045-650-8280(代表)

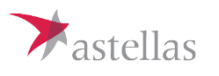

## ご視聴方法のご案内

当日はMicrosoft Teamsを利用した配信を予定しております。 端末・回線状況によって正常に視聴できない場合がございますこと、予めご了承ください。 ご不明な点は弊社担当MRまたは下記窓口までご連絡ください

#### 視聴ページへのアクセス

開催1週間前から当日までの間に、弊社からメールにて視聴用URLをご案 内いたします。

❶ 「講演会へ参加」から視聴ページへアクセスください。

2 入室時に「ご所属の施設名+ご氏名」を入力し、入室ください。

※ ご氏名、ご所属施設等の情報は、本会の運営及び本会に付随する業務にのみ 使用させて頂きます。

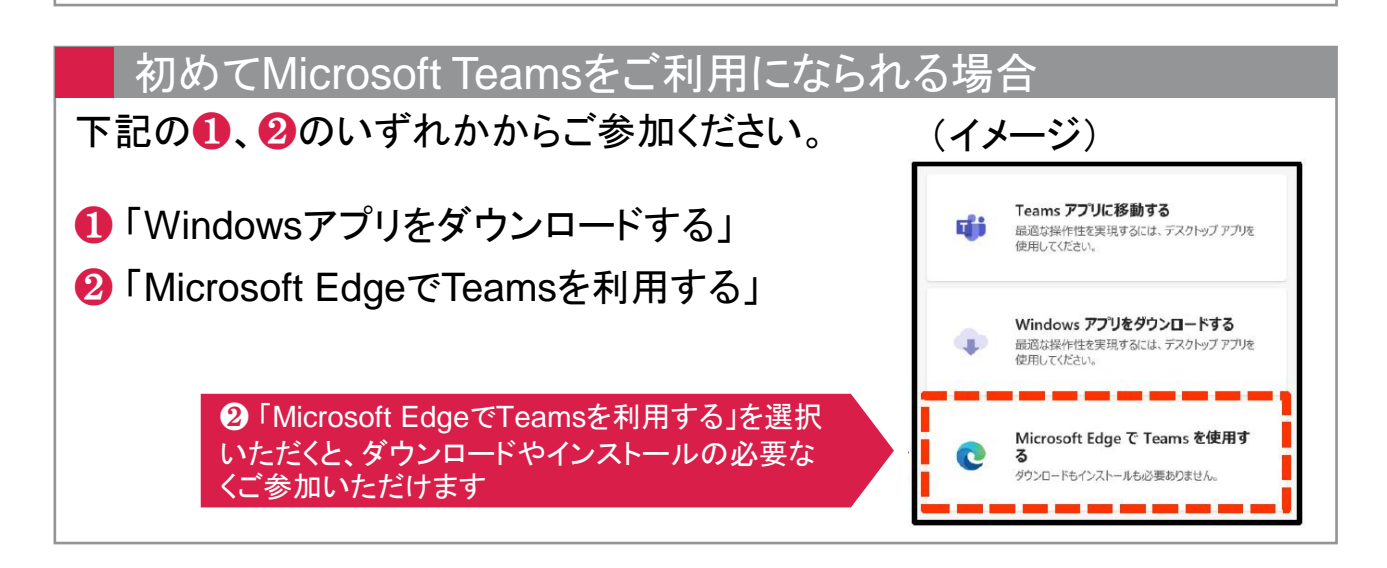

#### お問い合わせ窓口

アステラス製薬株式会社 横浜南営業所 篠原祐介 yusuke.shinohara@astellas.com

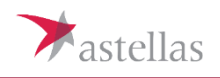